УПРАВЛЕНИЕ ОБРАЗОВАНИЯ АДМИНИСТРАЦИИ ГОРОДА КЕРЧИ Муниципальное бюджетное общеобразовательное учреждение города Керчи Республики Крым «Школа № 9 имени Героя Советского Союза С.А. Борзенко» (МБОУ г. Керчи РК «Школа № 9 имени Героя Советского Союза С.А. Борзенко»). Ул.Пирогова, д.12-А, г.Керчь, Республика Крым, 298302.Тел. (36561) 6-74-78 E-mail: school5 Kerch@crimeaedu.ru

OFPH 1149102178488 OKIIO 00835029 ИНН/КПП 9111009140/911101001

## **ПРИКАЗ**

31.08.2022 г.

No 405

О недопустимости сбора денежных средств с родителей (законных представителей) обучающихся на нужды школы в 2022/2023 учебном году

В соответствии со ст. 5 Федерального закона от 29 декабря 2012 г. № 273-ФЗ «Об образовании в Российской Федерации», во исполнение приказа Министерства образования, науки и молодежи Республики Крым «О мерах по предупреждению незаконного сбора денежных средств с родителей (законных представителей) обучающихся» от 01.12.2015 г. № 1230. Письма Министерства образования, науки и молодежи Республики Крым от 01.09.2016 г. № 01-14/3080, с целью недопущения нарушений действующего законодательства противодействия коррунции в сфере образования

ПРИКАЗЫВАЮ:

1.Всем работникам школы:

1.1. Не допускать неправомерных сборов денежных средств, в том числе на приобретение учебников, учебных пособий, рабочих тетрадей, материальных ценностей с родителей (законных представителей) обучающихся;

1.2. не допускать принуждения к сбору денежных средств, внесению благотворительных B3HOCOB:

1.3. неукоснительно исполнять требования Федерального закона от 11 августа 1995 г. № 135-ФЗ «О благотворительной деятельности и благотворительных организациях», Федерального закона от 29 декабря 2012 г. №273-ФЗ «Об образовании в Российской Федерации». Федерального закона от 07 февраля 1992 г. «2300-1 «О защите прав потребителей», приказа Министерства образования, науки и молодежи Республики Крым от 01 декабря 2015 г. № 1230 «О мерах по предупреждению незаконного сбора денежных средств с родителей (законных представителей) обучающихся, воспитанников образовательных организаций Республики Крым»:

1.4. запрещается сбор наличных денежных средств с родителей (законных представителей) обучающихся.

2. Классным руководителям:

2.1. Провести в период с 25 августа по 10 сентября 2022 года родительские собрания с соблюдением всех норм профилактики короновирусной инфекции.

2.2. Довести до сведения членов родительских комитетов, представителей родительской общественности, о недопустимости принуждения родителей (законных представителей) обучающихся к сбору денежных средств, внесению благотворительных взносов;

2.3. В срок до 10.09.2022 г. на родительских собраниях ознакомить родителей (законных представителей) обучающихся с настоящим приказом с занесением обсуждения данного вопроса в протокол родительского собрания.

3. Заместителю директора по УВР Бойко Е.О.:

3.1. Информировать родителей (законных представителей) обучающихся о порядке привлечения и расходования благотворительных средств (добровольных пожертвований), поступающих на лицевой счет школы;

3.2. разместить полную и объективную информацию о порядке привлечения целевых взносов и пожертвований, порядке обжалования неправомерных действий по привлечению дополнительных финансовых средств в доступном для родителей (законных представителей) обучающихся месте до 15.09.2022 г.

3.3. ежегодно в срок до 15 марта текущего года представлять для ознакомления родителям (законным представителям) обучающихся отчеты о привлечении и расходовании дополнительных финансовых средств от приносящей доход деятельности, добровольных ножертвований и целевых взносов физических и (или) юридических лиц, за предшествующий календарный год, в том числе на официальном сайте школы;

4. В случае выявления незаконного сбора денежных средств недагогическими работниками, лица, допустившие нарушения, будут приглашены на заседание антикоррушиюнной комиссии.

дродельш сайт. Михайловой А.П., разместить данный приказ на 5. Ответственному Вершело 15 сентября 2022 г. официальном сайт of haven

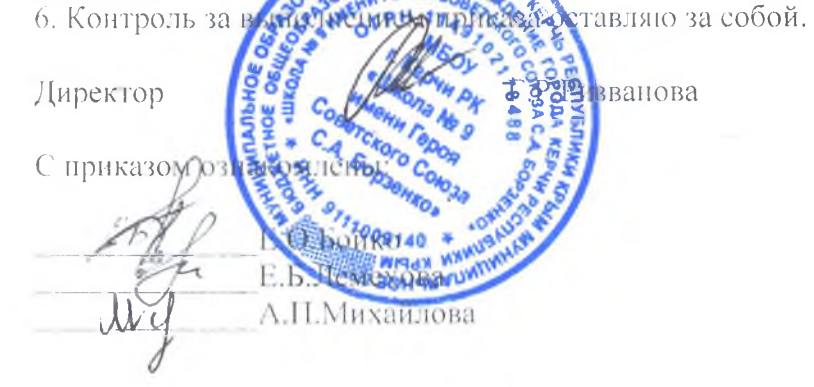